### CSc 372

#### Comparative Programming Languages

17 : Prolog — Introduction

# Department of Computer Science University of Arizona

Copyright C 2011 Christian Collberg

Christian Collberg

<span id="page-0-0"></span>K ロ ▶ K ① ▶ K ミ ▶ K ミ ▶ │ ミ │ めぬ⊙

# What is Prolog?

(ロ) (団) (目) (目) (目) 目 りんぴ

# What is Prolog?

- Prolog is a language which approaches problem-solving in a declarative manner. The idea is to define what the problem is, rather than *how* it should be solved.
- <span id="page-2-0"></span>• In practice, most Prolog programs have a procedural as well as <sup>a</sup> declarative component — the procedural aspects are often necessary in order to make the programs execute efficiently.

# What is Prolog?

 $Algorithm = Logic + Control$  Robert A. Kowalski

Prescriptive Languages:

- Describe how to solve problem
- Pascal, C, Ada,...
- Also: Imperative, Procedural

Descriptive Languages:

- Describe *what* should be done
- **Also: Declarative**

Kowalski's equation says that

- Logic is the specification (what the program should do)
- Control what we need to do in order to make our logic execute efficiently. This usually includes imposing an execution order on the rules that make [up](#page-2-0) [o](#page-4-0)[ur](#page-2-0)[p](#page-3-0)[r](#page-4-0)[og](#page-0-0)[ra](#page-47-0)[m.](#page-0-0)

<span id="page-3-0"></span>€.

# Objects & Relationships

<span id="page-4-0"></span>K □ ▶ K d 및 K x X B X X B → X D 및 → YO Q O

## Objects & Relationships

Prolog programs deal with

o objects, and

**o** relationships between objects

English:

**KID KIN KE KKE K E YO Q CM** 

"Christian likes the record"

Prolog:

likes(christian, record).

# Facts

### Record Database

Here's an excerpt from Christian's record database:

```
is_record(planet_waves).
is_record(desire).
is_record(slow_train).
```

```
recorded_by(planet_waves, bob_dylan).
recorded_by(desire, bob_dylan).
recorded_by(slow_train, bob_dylan).
```

```
recording year(planet waves, 1974).
recording year(desire, 1975).
recording_year(slow_train, 1979).
```
## Record Database. . .

- The data base contains unary facts (is record) and binary facts (recorded\_by, recording\_year).
- o The fact

```
is_record(slow_train)
```
can be interpreted as

```
slow_train is-a-record
```
• The fact recording\_year (slow\_train, 1979) can be interpreted as the recording year of slow\_train was 1979.

# Conditional Relationships

K ロ ▶ K 레 ▶ K 메 로 ▶ K 지금 ▶ 이 그는 사이이어

## Conditional Relationships

**•** Prolog programs deal with conditional relationships between objects.

\_\_\_\_\_\_\_\_ English: \_\_\_\_\_\_\_\_\_\_\_\_\_\_

"C. likes Bob Dylan records recorded before 1979"

Prolog:

```
likes(christian, X) :-
      is\_record(X),
      recorded_by(X, bob_dylan),recording_year(X, Year),
      Year < 1979.
```
## Conditional Relationships. . .

#### • The rule

```
likes(christian, X) :-
      isrecord(X),
      recorded_by(X, bob_dylan),
      recording_year(X, Year),
      Year < 1979.
```

```
can be restated as
```
"Christian likes X, if X is a record, and X is recorded by Bob Dylan, and the recording year is before 1979."

- Variables start with capital letters.
- Comma  $("")$  is read as and.

# Asking Questions

K □ ▶ K @ ▶ K 할 ▶ K 할 ▶ 이 할 → 9 Q @

# Asking Questions

Prolog programs

o solve problems by asking questions.

English: \_\_\_\_

"Does Christian like the albums Planet Waves & Slow Train?'

Prolog: \_\_\_\_\_\_

```
?- likes(christian, planet_waves).
yes
?- likes(christian, slow_train).
no
```
English:

"Was Planet Waves recorded by Bob Dylan?" "When was Planet Waves recorded?" "Which album was recorded in 1974?"

Prolog: \_\_\_\_\_

- ?- recorded\_by(planet\_waves, bob\_dylan). yes
- ?- recording\_year(planet\_waves, X).  $X = 1974$
- ?- recording\_year(X, 1974).
	- $X =$  planet\_waves

#### In Prolog

"," (a comma), means "and'

English:

"Did Bob Dylan record an album in 1974?"

Prolog:

```
?- is_record(X),
      recorded_by(X, bob_dylan),
      recording year (X, 1974).
```
yes

Sometimes <sup>a</sup> query has more than one answer:

Use ";" to get all answers.

English:

"What does Christian like?"

Prolog:

- ?- likes(christian, X).
	- $X =$  planet\_waves ;

 $X = desire$ ;

no

Sometimes answers have more than one part:

\_\_\_\_ English: \_\_\_\_\_\_\_\_\_\_\_\_\_\_

"List the albums and their artists!"

Prolog: \_\_\_\_\_\_\_

- ?- is  $record(X)$ , recorded  $by(X, Y)$ .
- $X =$  planet\_waves,
- Y = bob dylan ;
- $X = \text{desired}$ ,
- $Y = bob_dylan$ ;
- $X =$  slow\_train,
- $Y = bob_dylan$ ;

no

# Recursive Rules

#### Recursive Rules

"People are influenced by the music they listen to. People are influenced by the music listened to by the people they listen to."

listens to(bob dylan, woody guthrie). listens to(arlo guthrie, woody guthrie). listens\_to(van\_morrison, bob\_dylan). listens\_to(dire\_straits, bob\_dylan). listens to(bruce springsteen, bob dylan). listens\_to(björk, bruce\_springsteen).

```
influenced_by(X, Y) :- listens_to(X, Y).
influenced_by(X, Y) :- listens_to(X,Z),influenced by(Z,Y).
```
\_\_\_\_\_\_\_\_\_ English: \_\_\_\_\_\_\_\_\_\_\_\_\_

"Is Björk influenced by Bob Dylan?" "Is Björk influenced by Woody Guthrie?" "Is Bob Dylan influenced by Bruce Springsteen?"

Prolog:

```
?- influenced_by(bjork, bob_dylan).
```
yes

?- influenced by(bjork, woody guthrie).

yes

```
?- influenced_by(bob_dylan, bruce_s).
```
no

# Visualizing Logic

• Comma (,) is read as and in Prolog. Example: The rule  $person(X) :- has_belllybutton(X), not_dead(X).$ is read as "X is a person if X has a bellybutton and X is not

dead."

• Semicolon (; ) is read as or in Prolog. The rule  $person(X) :- X=adam ; X=eve ;$ has\_bellybutton(X).

is read as

"X is a person if X is adam or X is eve or X has a bellybutton."

# Visualizing Logic. . .

To visualize what happens when Prolog executes (and this can often be very complicated!) we use the following two notations:

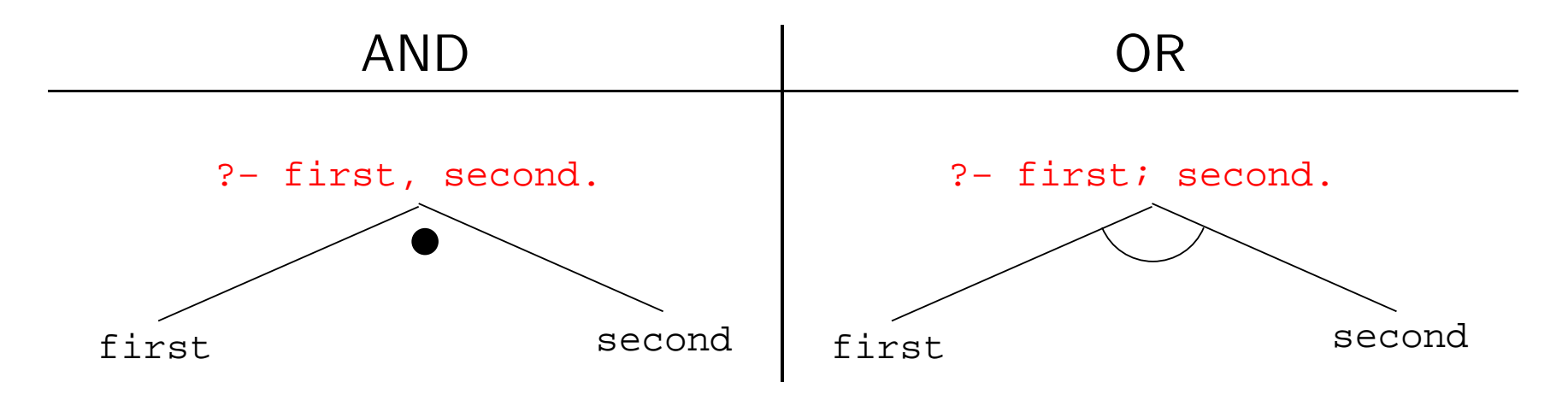

- For AND, both legs have to succeed.
- For OR, one of the legs has to succeed.

# Visualizing Logic. . .

• Here are two examples:

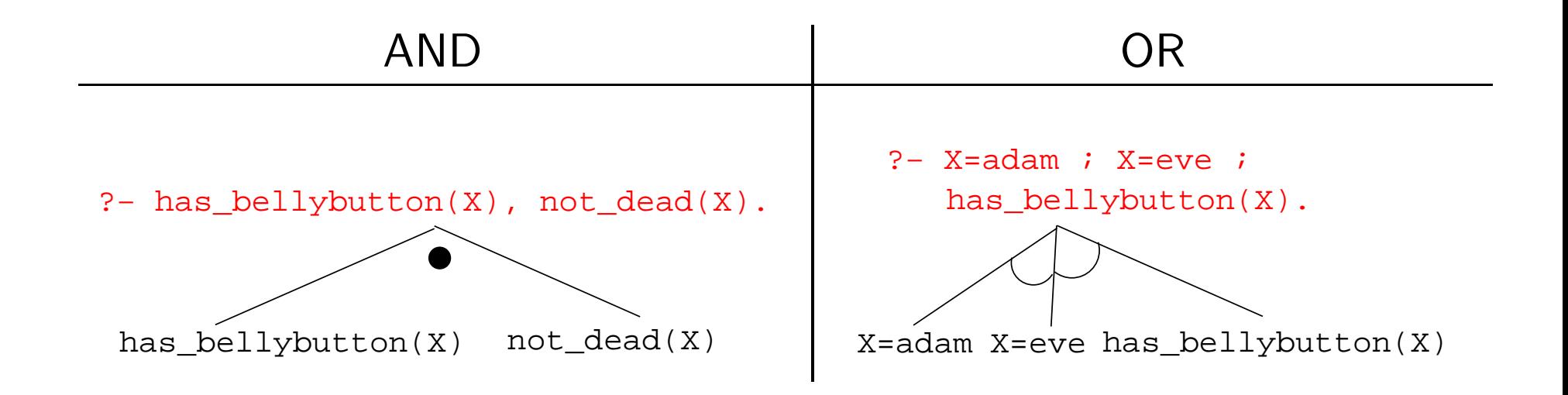

# Visualizing Logic. . .

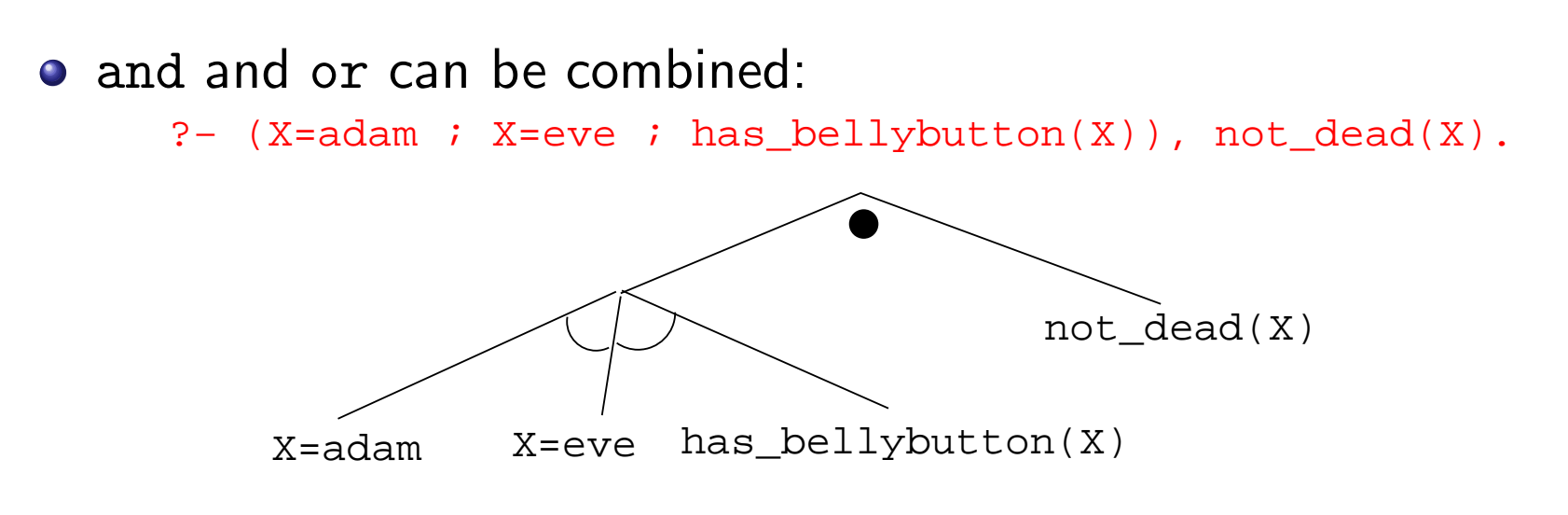

• This query asks

"Is there a person  $X$  who is adam, eve, or who has a bellybutton, and who is also not dead?"

# How does Prolog Answer Questions?

K ロ ▶ 〈 *日* ▶ 〈 글 ▶ 〈 글 ▶ │ 글 │ │

 $OQ$ 

### Answering Questions

- (1) scientist(helder).
- (2) scientist(ron).
- (3) portuguese(helder).
- (4) american(ron).
- $(5)$  logician $(X)$  :- scientist $(X)$ .
- (6)  $?$  logician(X), american(X).
	- The rule (5) states that

"Every scientist is <sup>a</sup> logician"

• The question (6) asks

"Which scientist is <sup>a</sup> logician and an american?"

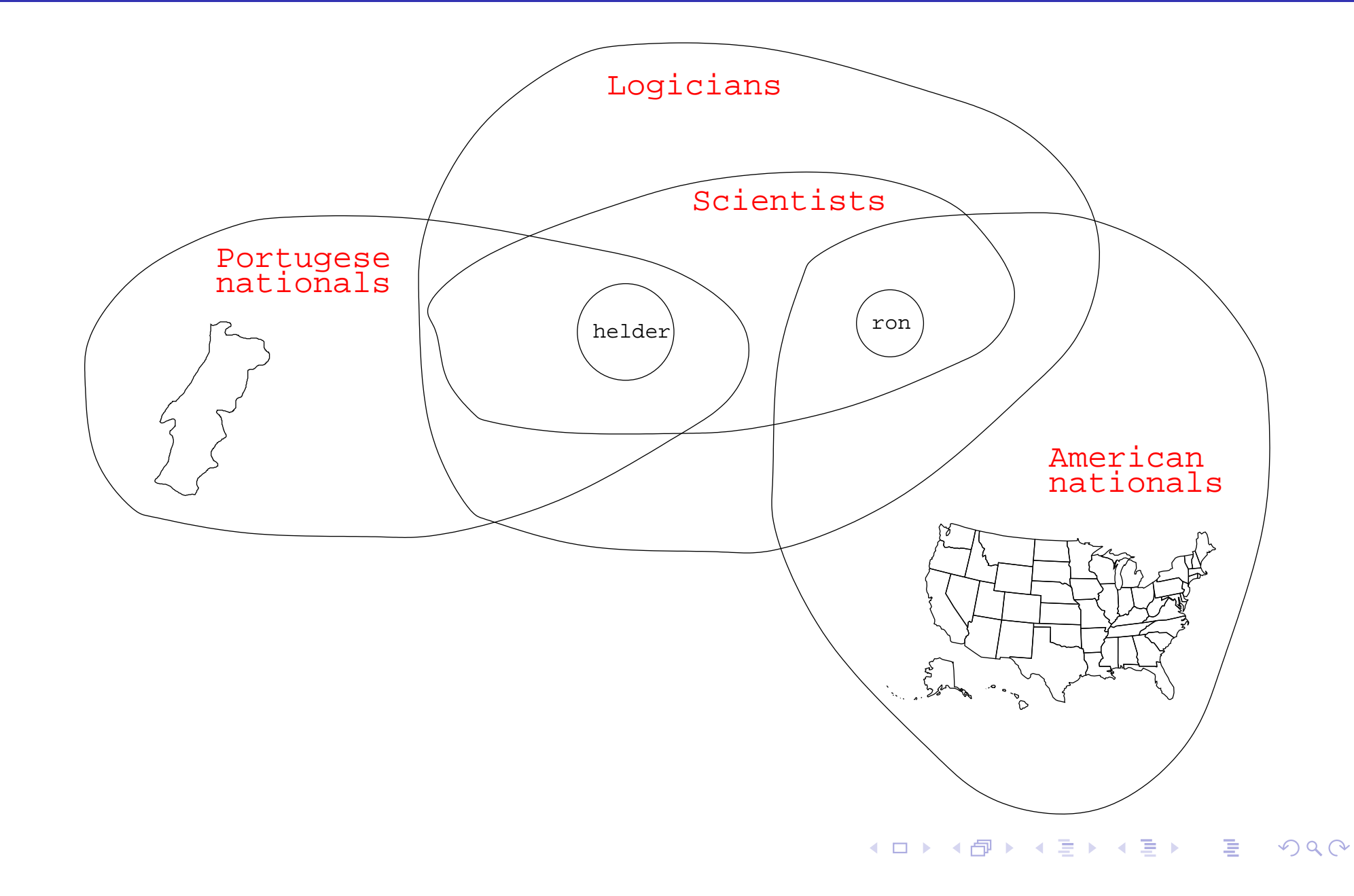

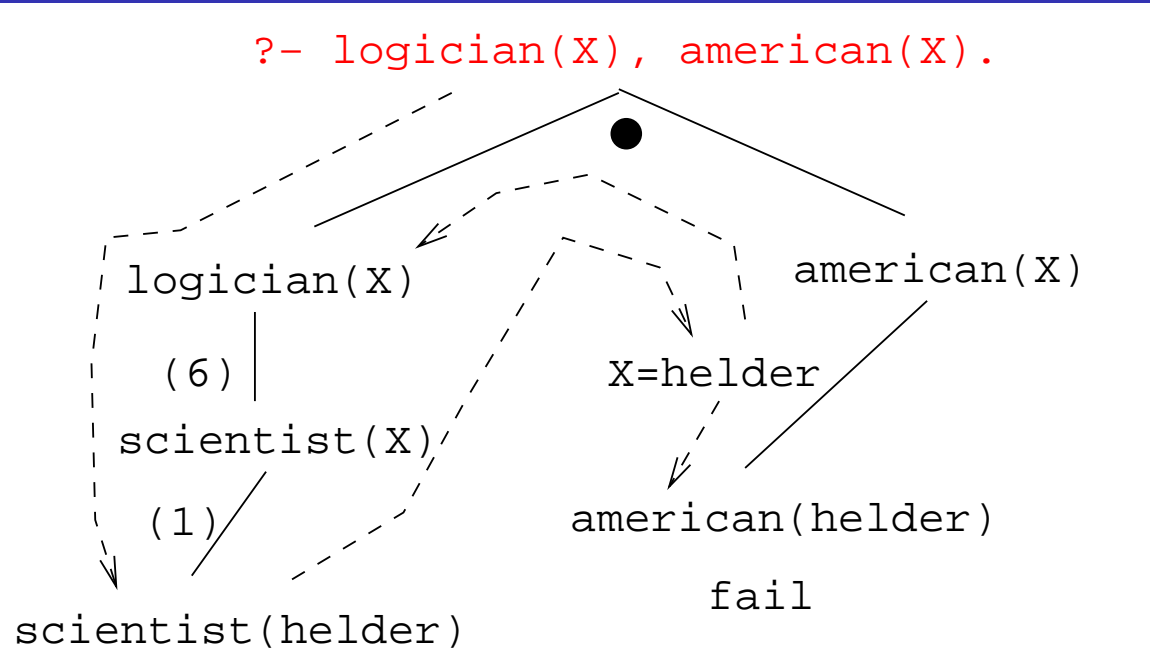

- (1) scientist(helder).
- (2) scientist(ron).
- (3) portuguese(helder).
- (4) american(ron).
- $(5)$  logician $(X)$  :- scientist $(X)$ .
- (6)  $?$  logician(X), american(X).

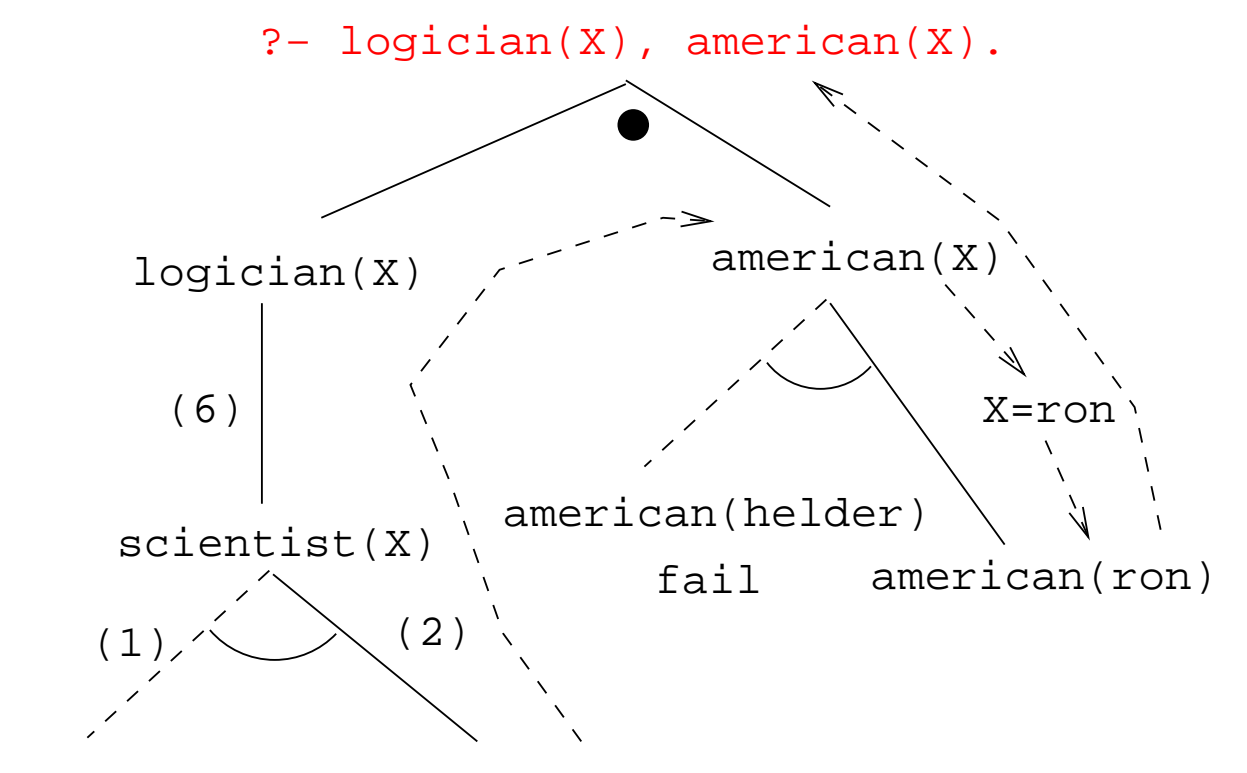

scientist(helder)scientist(ron)

is record(planet waves). is record(desire). is\_record(slow\_train).

recorded\_by(planet\_waves, bob\_dylan). recorded\_by(desire, bob\_dylan). recorded\_by(slow\_train, bob\_dylan).

recording year(planet waves, 1974). recording year(desire, 1975). recording\_year(slow\_train, 1979).

likes(christian, X) :  $is\_record(X)$ ,  $recorded_by(X, bob_dylan)$ , recording year(X, Year), Year <sup>&</sup>lt; 1979.

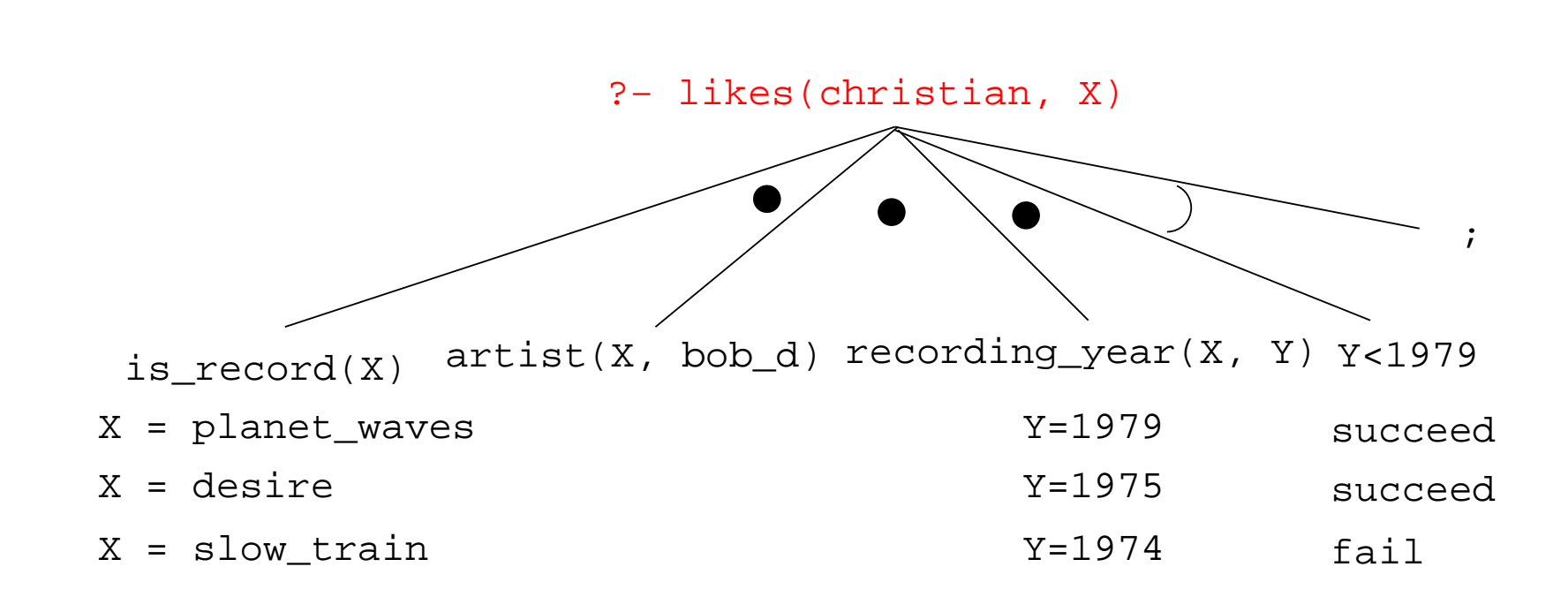

listens to(bob dylan, woody guthrie). listens to(arlo guthrie, woody guthrie). listens\_to(van\_morrison, bob\_dylan). listens\_to(dire\_straits, bob\_dylan). listens to(bruce springsteen, bob dylan). listens\_to(björk, bruce\_springsteen).

- (1)  $influenced_by(X, Y) :- listens_to(X, Y)$ .  $(2)$  influenced\_by $(X, Y)$  :listens\_to(X, Z), influenced by(Z, Y).
- ?- influenced\_by(bjork, bob\_dylan).
- ?- inf\_by(bjork, woody\_guthrie).

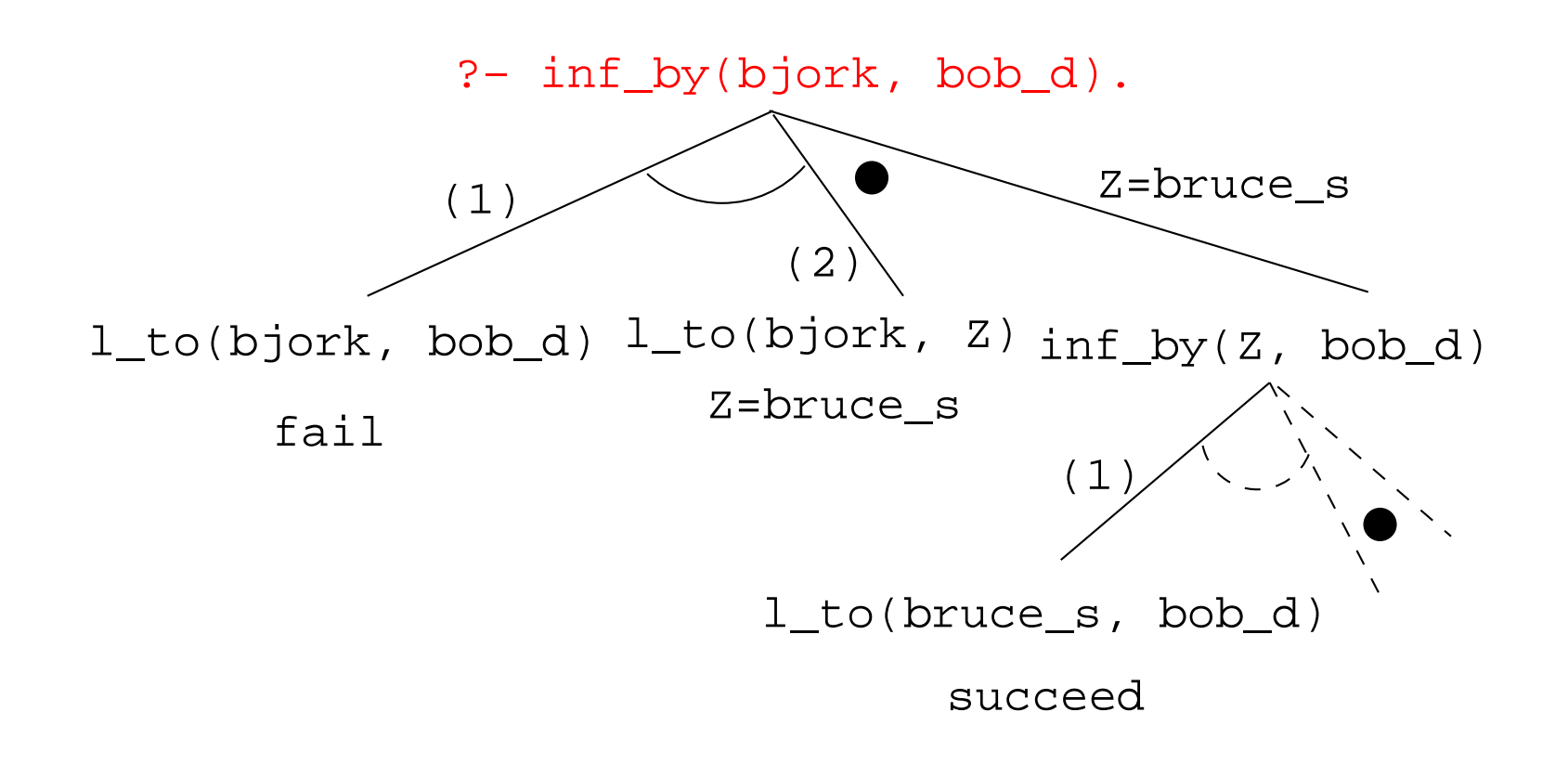

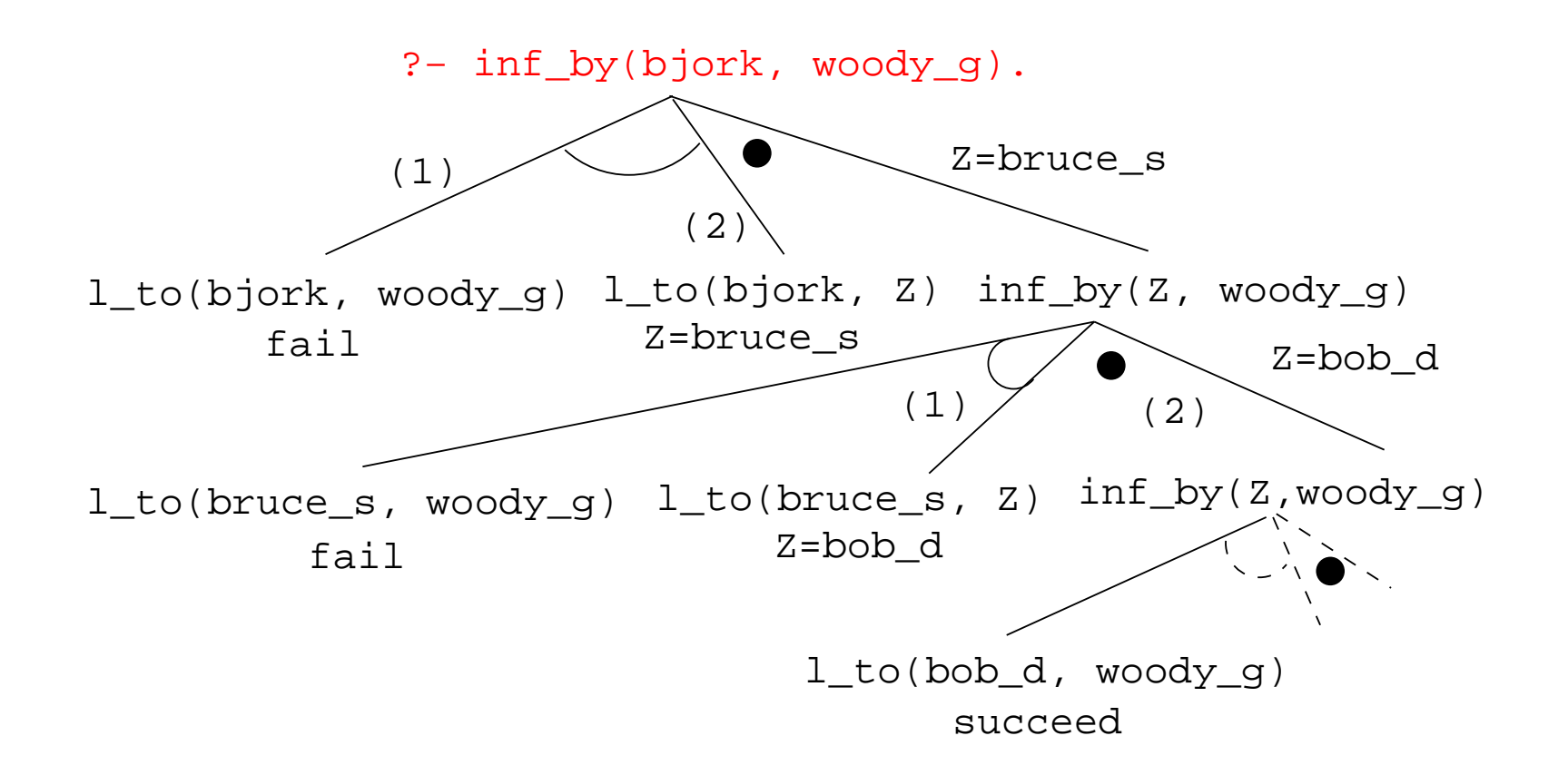

K □ ▶ K @ ▶ K 할 ▶ K 할 ▶ → 할 → ⊙ Q ⊙

# Map Coloring

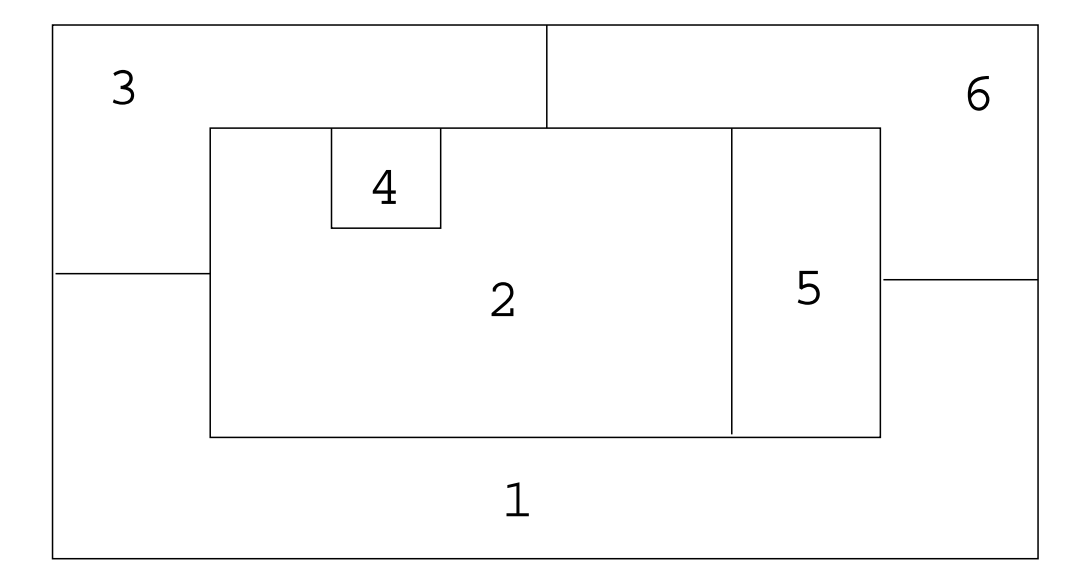

"Color <sup>a</sup> planar map with at most four colors, so that contiguous regions are colored differently."

# Map Coloring...

#### A coloring is OK iff

- **1** The color of Region  $1 \neq$  the color of Region 2, and
- **2** The color of Region  $1 \neq$  the color of Region 3,...

```
color(R1, R2, R3, R4, R5, R6) :-
   diff(R1, R2), diff(R1, R3), diff(R1, R5), diff(R1, R6),
   diff(R2, R3), diff(R2, R4), diff(R2, R5), diff(R2, R6),
   diff(R3, R4), diff(R3, R6), diff(R5, R6).
```
diff(red,blue). diff(red,green). diff(red,yellow). diff(blue,red). diff(blue,green). diff(blue,yellow). diff(green,red). diff(green,blue). diff(green,yellow). diff(yellow, red).diff(yellow,blue). diff(yellow,green).

# Map Coloring...

? 
$$
\text{color}(R1, R2, R3, R4, R5, R6)
$$
.  
R1 = R4 = red, R2 = blue,  
R3 = R5 = green, R6 = yellow ;

$$
R1 = red, R2 = blue,
$$
  

$$
R3 = R5 = green, R4 = R6 = yellow
$$

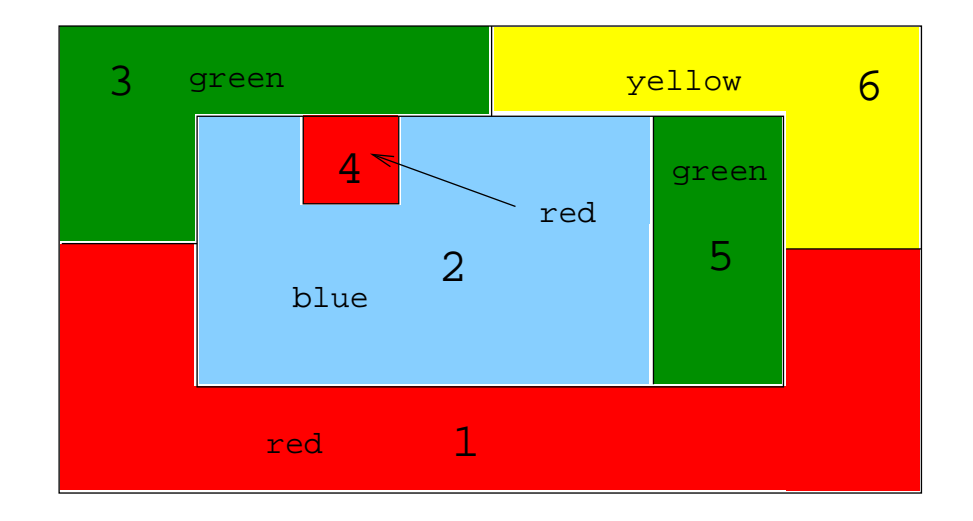

### Map Coloring – Backtracking

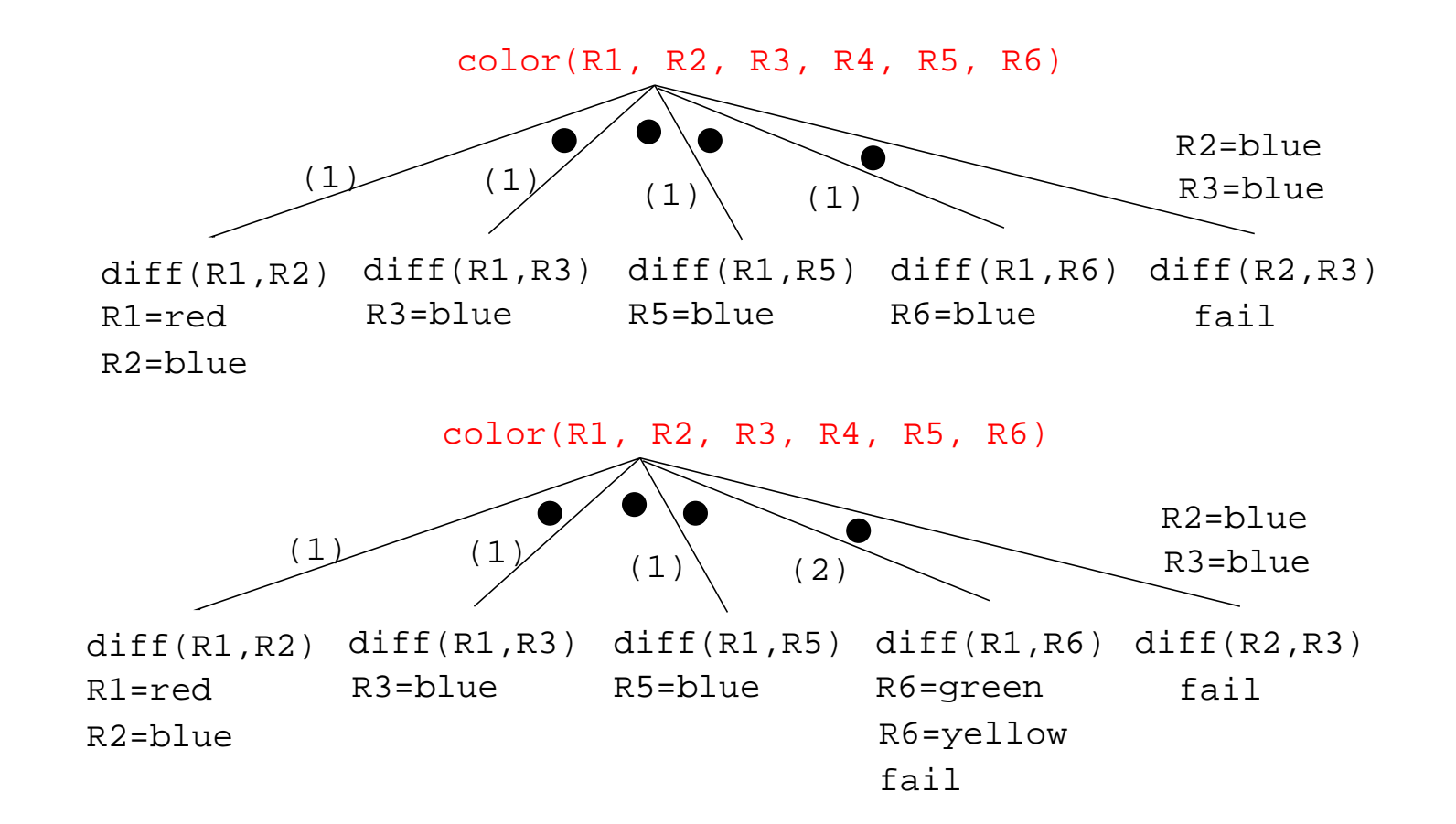

### Map Coloring – Backtracking

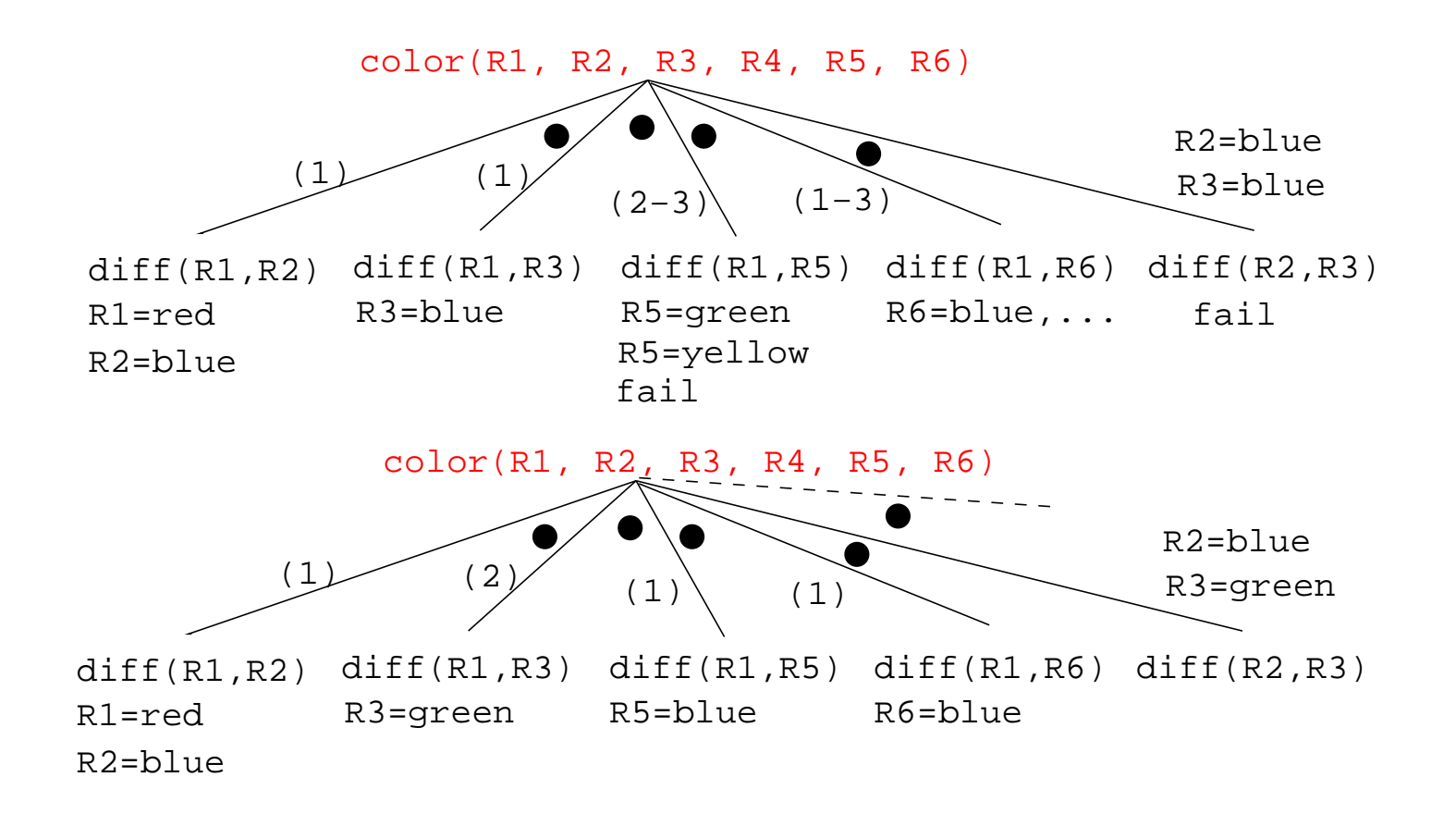

 $OQ$ 

# Working with gprolog

- o gprolog can be downloaded from here: <http://gprolog.inria.fr/>
- o gprolog is installed on lectura (it's also on the Windows machines) and is invoked like this:

```
> gprolog
GNU Prolog 1.2.16
| ?- [color].
| ?- listing.
\text{go}(A, B, C, D, E, F) :- \text{next}(A, B), \ldots| ?- g_0(A, B, C, D, E, F).
A = red
```
# Working with gprolog...

- The command [color] loads the prolog program in the file color.pl.
- You should use the texteditor of your choice (emacs, vi,...) to write your prolog code.
- The command listing lists all the prolog predicates you have loaded.

### Working with gprolog...

 $\overline{\phantom{a}}$  Terminal  $\overline{\phantom{a}}$  $\times$ File Edit View Terminal Tabs Help  $>$  emacs color.pl & [1] 23990 > gprolog GNU Prolog 1.2.16 By Daniel Diaz Copyright (C) 1999-2002 Daniel Diaz  $? - [color]$ . compiling /home/collberg/teaching/languages/arizo te code... /home/collberg/teaching/languages/arizona/372-200 es read – 2532 bytes written, 38 ms lves  $| ?- 1$ isting.  $\overline{\phantom{a}}$ emacs $\varPhi$  lectura.CS.Arizona.EDU $\overline{\phantom{a}}$  $|E|$  $|go(A, B, C, D, E, F)| :=$ Buffers Files Tools Edit Search Mule Help  $next(A, B)$ , Fext(red, blue).  $next(A, C)$ , next(red, green).  $next(A, E)$ , next(red, yellow).  $next(A, F),$  $next(B, C)$ . |next(blue, red).  $next(B, D)$ . next(blue, green).  $next(B, E)$ , |next(blue, yellow).  $next(B, F)$ ,  $next(C, D),$ ||next(green, red).  $next(C, F),$ |next(green, blue).  $next(E, F)$ . |next(green, yellow). next(yellow, red). next(red, blue). next(yellow, blue). next(red, green). next(yellow, green). next(red, yellow). next(blue, red). go(R1, R2, R3, R4, R5, R6) :-<br>
next(R1, R2), next(R1, R3), next(R1, R5), next(R1, R6),<br>
next(R2, R3), next(R2, R4), next(R2, R5), next(R2, R6),<br>
next(R3, R4), next(R3, R6),<br>
next(R5, R6).<br>
next(R5, R6). next(blue, green). next(blue, yellow). next(green, red). next(green, blue). next(green, yellow). write((R1, R2, R3, R4, R5, R6)), nl. next(yellow, red). next(yellow, blue). next(yellow, green). --:-- color.pl 3:18PM 0.28 (Perl)--L1--All----------Loading perl-mode...done lves  $\int$  ?- go(A,B,C,D,E,F).  $A = red$  $|B = b1ue$  $|C|$  = green  $D = red$  $E = \text{green}$  $F = \text{yellow}$  ?  $\Box$ 

2000년 ▶ 제품 ▶ 2018년 10월 20일

 $\mathcal{L}_{\text{eff}}$ 

### Readings and References

#### Read Clocksin-Mellish, Chapter 1-2.

<http://dmoz.org/Computers/Programming/Languages/Prolog>

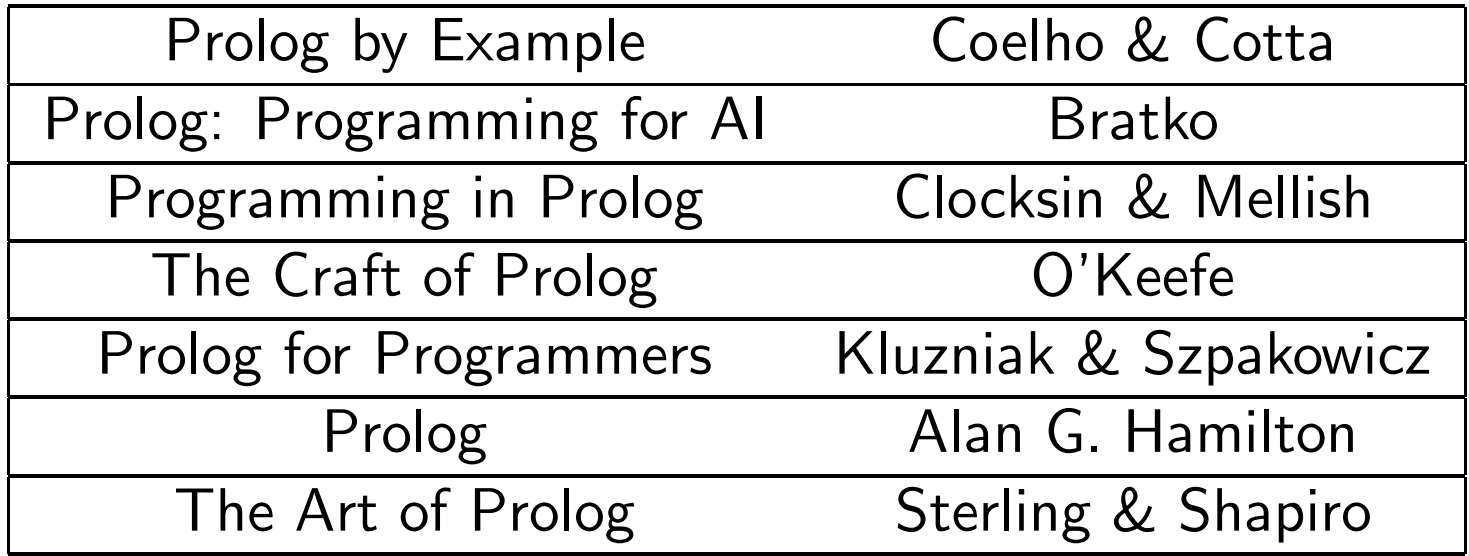

# Readings and References. . .

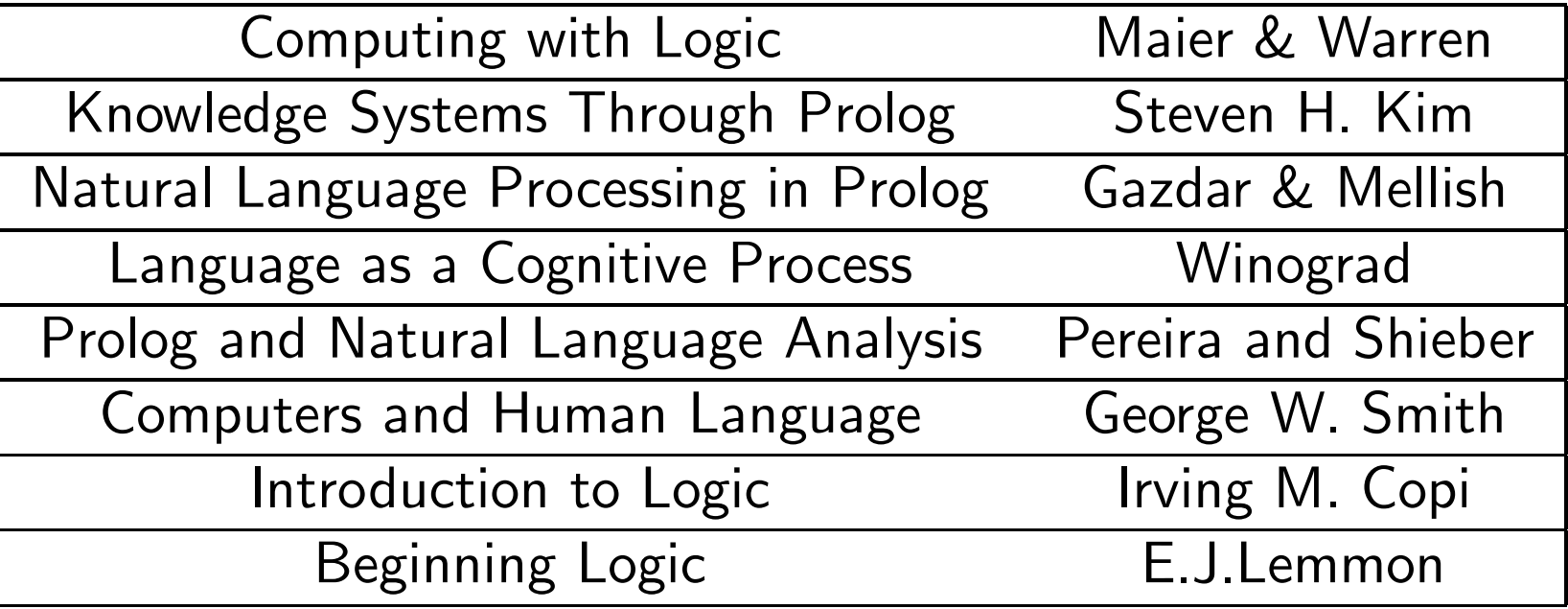

## Prolog So Far

#### • A Prolog program consists of a number of *clauses*: Rules  $\bullet$  Have head + body: head  $\overbrace{\phantom{aaaaa}}^{x}$ likes(chris, X) : girl(X), black hair(X)  $\overbrace{\phantom{aaaaa}}^{2}$ body • Can be recursive Facts • Head but no body. **• Always true.**

# Prolog So Far...

#### • A clause consists of

atoms Start with lower-case letter. variables Start with upper-case letter.

- **•** Prolog programs have a
	- Declarative meaning
		- The relations defined by the program
	- **•** Procedural meaning
		- The order in which goals are tried

# Prolog So Far...

#### • A question consists of one or more goals:

- ?- likes(chris, X), smart(X).
- "," means and
- Use "; " to get all answers
- Questions are either
	- Satisfiable (the goal succeeds)
	- Unsatisfiable (the goa<sup>l</sup> fails)
- <span id="page-47-0"></span>• Prolog answers questions (satisfies goals) by:
	- **•** instantiating variables
	- **•** searching the database sequentially
	- **•** backtracking when a goal fails